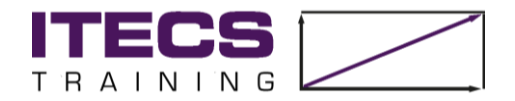

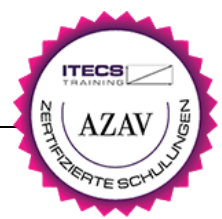

# **Kursinformation zum Microsoft Project Praxisschulung Bildungsgutschein**

Wir vermitteln Ihnen die wichtigsten Funktionen von Microsoft Project und wie sie an einem konkreten Praxisbeispiel angewandt werden.

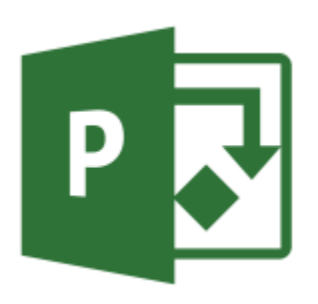

In unserer praxisbezogenen Schulung setzen sich die Teilnehmer von Anfang an mit Microsoft Project auseinander.

Nach einer theoretischen Einführung werden wir die wichtigsten Facetten eines Projekts an einem realitätsnahen Schulungsprojekt entwickeln, bearbeiten und überwachen. Dabei setzen wir auf einen Mix aus Wissensvermittlung durch den Trainer in Onlinemeetings und selbstständige Wissensvertiefung durch Erarbeitung eines Fallbeispiels.

Der Zugang zu Microsoft Project bleibt noch einen Monat nach Schulungsende bestehen.

# **Dauer:**

- 8 Unterrichtseinheiten theoretische Grundlagenschulung
- 140 Unterrichtseinheiten Wissensvermittlung in Onlinemeetings durch den Trainer
- 140 Unterrichtseinheiten Wissensvertiefung zur selbstständigen Erarbeitung des **Fallbeispiels**
- 8 Unterrichtseinheiten Abschlussprüfung vor Ort
- Gesamtdauer: ca. 10 Wochen

# **Teilnehmerzahl:**

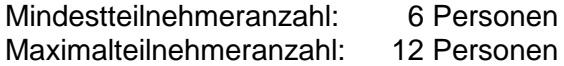

# **Zielgruppe:**

- Führungskräfte
- Projektleiter/Innen
- Mitarbeiter im Projektumfeld

# **Kursinhalt:**

Einführungsseminar:

- Einführung in das Projektmanagement
	- Time / Money / Quality
- Grundlagen von Microsoft Project
	- Vorgangsarten Feste Arbeit, Feste Dauer, Feste Einheiten
	- Kombination der Vorgangsarten mit / ohne Leistung
- Projekte definieren (Arbeitszeiten, Kalender, …)
	- Projektkalender
	- Definition für Arbeitswochen
- Projekte anlegen
	- Erstellen und Gliederung der Vorgänge
	- Beziehungen zwischen Vorgängen und Projektphasen

Kursinfo-Project-Praxisschulung 1

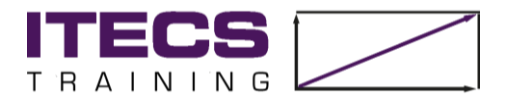

- Auswirkungen unterschiedlicher Vorgangsverknüpfungen
- Testen von Auswirkungen
- Ressourcenplanung / Ressourcenpool
	- Erfassung und Einplanung von Ressourcen
	- Unterschiedliche Arbeitszeiten der Ressourcen
	- Ressourcenkalender
- Projekte überwachen (Status, Fortschritt, Kosten, kritischer Pfad)
	- Der Basisplan, Soll-Ist-Vergleich
	- Vorgänge auf dem kritischen Pfad, Pufferzeiten
	- Eingabe von Arbeitsfortschritten / Überprüfung des Projektfortschritts
- Anpassen der Benutzeroberfläche
	- Benutzerdefinierte Ansichten, Tabellen
	- Programm- und Kalenderoptionen einstellen
- Projekte abschließen und präsentieren
	- Überblick über verfügbare Berichte
- Multiprojekting

Anhand unseres realitätsnahen Schulungsprojekts "15022 - Brauereierweiterung" lernen Sie alle Facetten der Projektabwicklung kennen. Dafür erhalten Sie wöchentlich neue Aufgabenblöcke zu folgenden Themen:

• Praxiswoche 1:

Masterplan und Projekt Strukturplan (PSP) / Work Breakdown Structure (WBS)

- Praxiswoche 2: Aufstellung des Gesamtterminplans (Engineering, Einkauf, Bau und Inbetriebnahme)
- Praxiswoche 3: Vergleich Masterplan vs. Gesamtterminplan
- Praxiswoche 4: Erstellung des Basisplans und Ermittlung von Kennzahlen
- Praxiswoche 5: "Projektstörung": Auflagen der Behörde (Kostenänderung), Qualitätsproblem (Terminänderung)
- Praxiswoche 6: Projektfortschreibung, Fortschritt, Kritischer Pfad, Projektvorschau (Lookahead)
- Praxiswoche 7: Monatsbericht und präsentieren der Projekte
- Fragen und Antworten
- Abschlussprüfung in Theorie und Praxis

# **Anmeldung:**

- 1. Wenden Sie sich an ihren Arbeitsvermittler und klären Sie, ob sie berechtig sind an einer geförderten Weiterbildungsmaßnahme teilzunehmen
- 2. Sie sind berechtigt? Laden Sie sich die Kursinformation über die Weiterbildungsmaßnahme herunter.
- 3. Vereinbaren Sie ein kostenloses Beratungsgespräch mit unserem Dozenten. Danach erhalten Sie ein individuelles Angebot mit Ihren persönlichen Lernzielen und allen Informationen, die ihr Arbeitsvermittler benötigt.
- 4. Nach dem Gespräch reichen Sie das Angebot bei der Agentur für Arbeit / Jobcenter ein. Es bildet die Entscheidungsgrundlage für Ihren Sachbearbeiter, ob Sie einen Bildungsgutschein für die gewählte Fortbildungsmaßnahme erhalten.

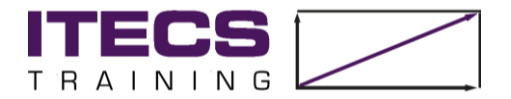

- 5. Sie haben den Gutschein von der Agentur für Arbeit / Jobcenter erhalten? Senden Sie uns den Bildungsgutschein zu und die Finanzierung ihres Kurses wird zu 100% für Sie übernommen.
- 6. Setzen Sie sich mit unserem Team in Verbindung, damit wir ihnen schon im Vorfeld bei der Einrichtung ihrer IT-Schulungsumgebung helfen können.

## **Wie funktioniert's:**

Für die Schulungsdauer stellen wir Ihnen einen Zugang zu Microsoft Project zur Verfügung. Per E-Mail schicken wir Ihnen eine "Remote Desktop-Verbindung", die Sie bitte auf Ihrem Laptop abspeichern. Gerne testen wir die Verbindung gemeinsam mit Ihnen – so haben wir die Technik zum Schulungsbeginn bestens vorbereitet.

Natürlich können Sie alle Daten, die Sie während der Schulung erstellen, für Ihre Unterlagen auf Ihren eigenen Laptop kopieren.

Am ersten Tag findet eine theoretische Einweisung in die Terminplanungssoftware statt.

Während der Praxiswochen bearbeiten Sie die Erweiterung einer Brauereianlage um einen weiteren Tank, genannt "15022 - Brauereierweiterung".

Wöchentlich stellt der Trainer Aufgabenstellungen für die jeweilige Praxiswoche zur Verfügung. Am Anfang jeder Praxiswoche erläutert der Trainer die Aufgabenstellung und klärt eventuelle Fragen im Vorfeld.

In der Wissensvertiefung setzen Sie sich selbständig mit den Aufgaben auseinander und erarbeiten eine Lösung. In Konsultationsmeetings wird die Lösungsfindung durch den Trainer begleitet.

Am Ende der Woche wird die Lösung besprochen und verteilt.

### **Systemvoraussetzungen:**

- Windows-PC oder Laptop
- Internet-Zugang mit mind. 16 mbit/s
- Internetbrowser: Google Chrome, Microsoft Edge oder Mozilla Firefox
- Soundkarte mit Lautsprecher, Headset (empfohlen)
- Webcam (empfohlen)

# **Ort:**

Online oder am Firmensitz:

ITECS Engineering GmbH Köhlflet-Hauptdeich 7 21129 Hamburg **Ihr Trainer:**

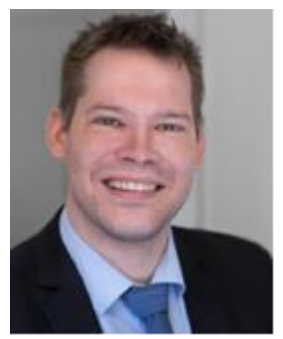

#### Erik Fink

Als Projektmanager und Experte für Microsoft Project und Primavera bietet Herr Fink deutschlandweite MS Project / Primavera Schulungen an – auch InHouse in Ihrem Unternehmen.

Herr Fink hat Projekterfahrung in den unterschiedlichsten Bereichen gesammelt, u.a. im Umfeld Maritim, Anlagenbau, IT, Pharma, Automotive und Consulting.